## <span id="page-0-0"></span>431 VUK Parametreleri

431 VUK Parametreleri, Muhasebe Bölümünde, "Kayıt/Muhasebe Modülü" menüsünün altında yer alır. 431 VUK Parametreleri, 431 VUK E-Kayıtları için baz alınması istenen parametrelerin tanımlanmasını sağlar. 431 VUK Parametreleri; [Fatura](#page-0-0), Dış Ticaret, [Stok](#page-0-0) ve Üretim sekmelerinden oluşur.

## Fatura

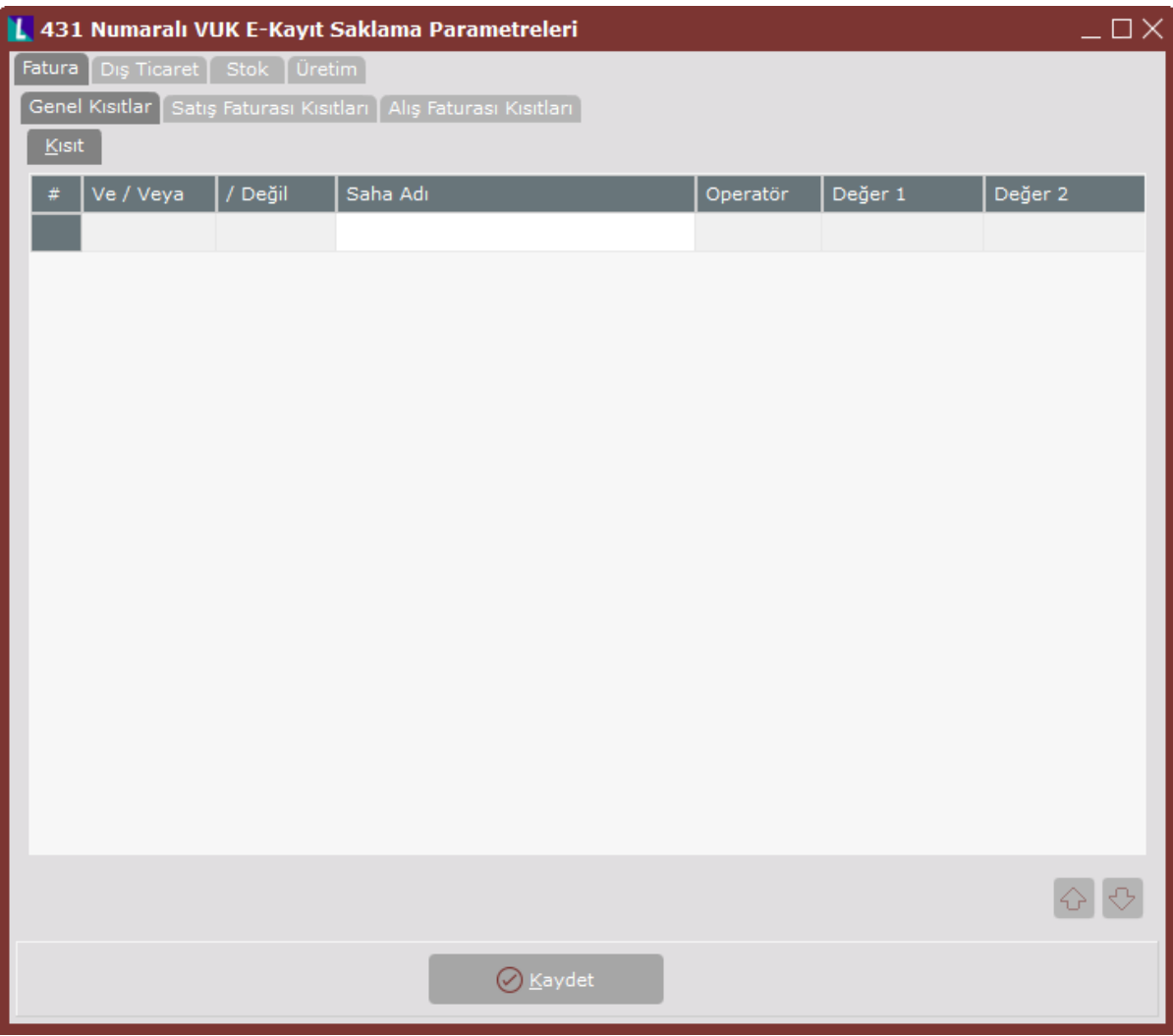

431 VUK Parametreleri ekranı Fatura sekmesinde yer alan alanlar ve içerdiği bilgiler şunlardır:

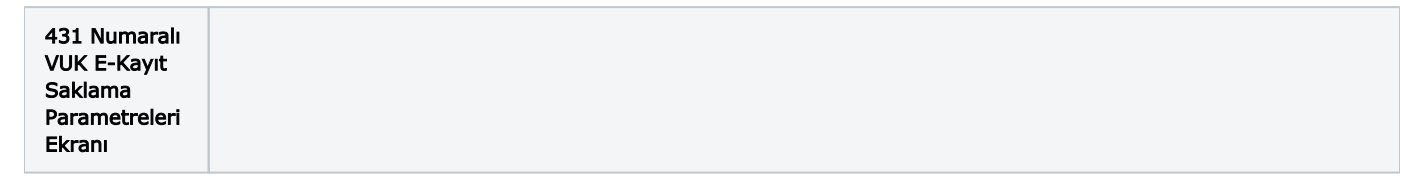

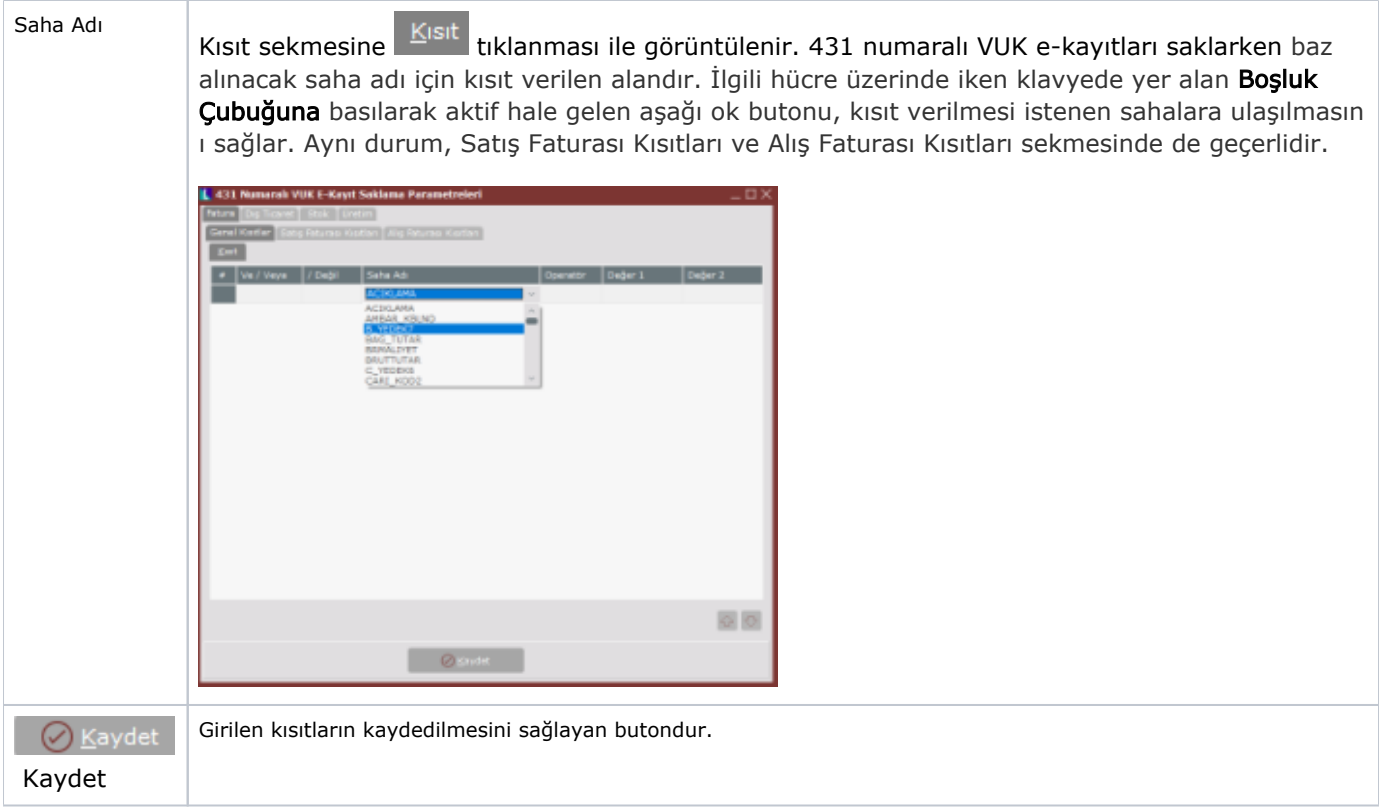

Dış Ticaret

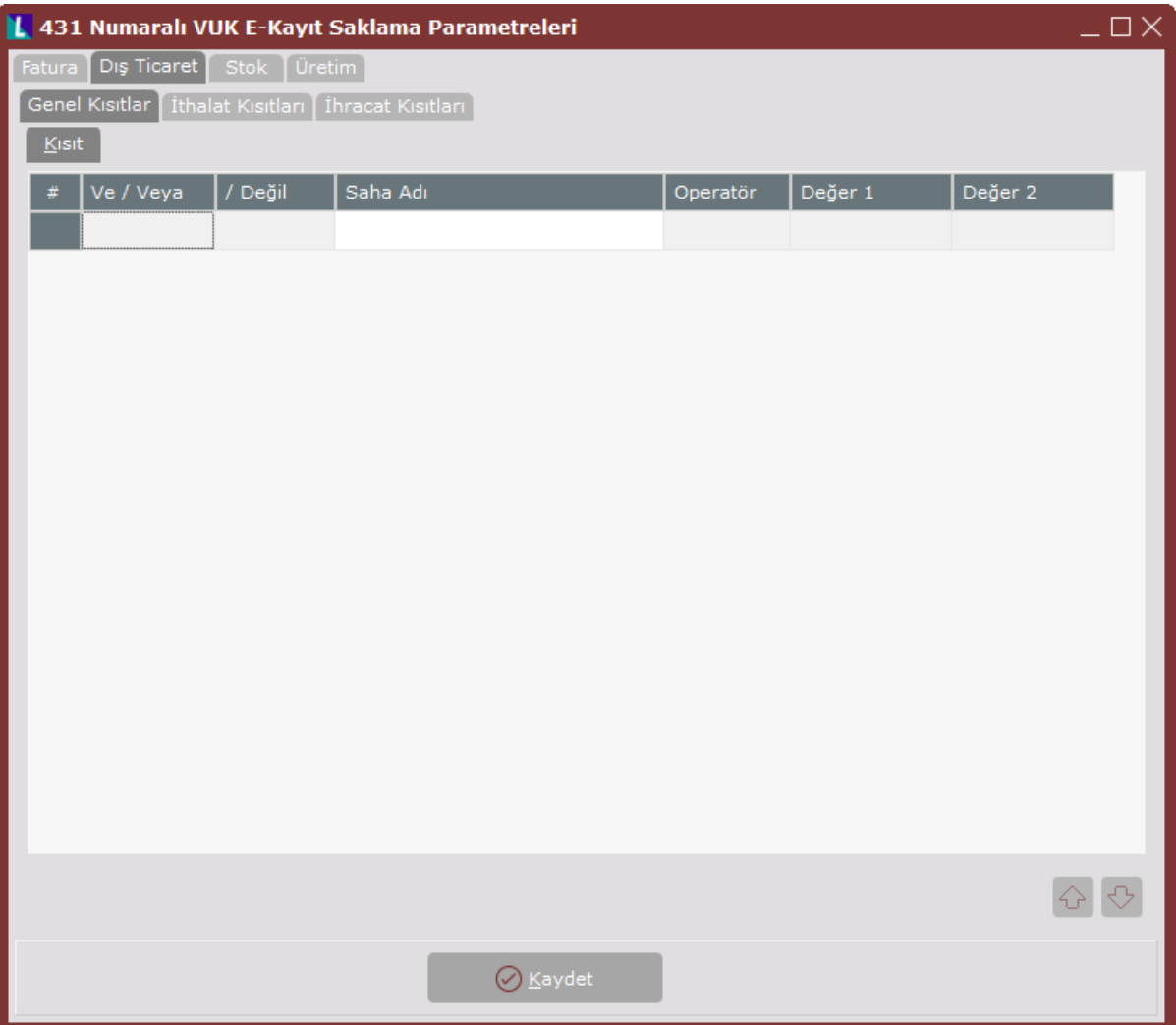

431 VUK Parametreleri ekranı Dış Ticaret sekmesinde yer alan alanlar ve içerdiği bilgiler şunlardır:

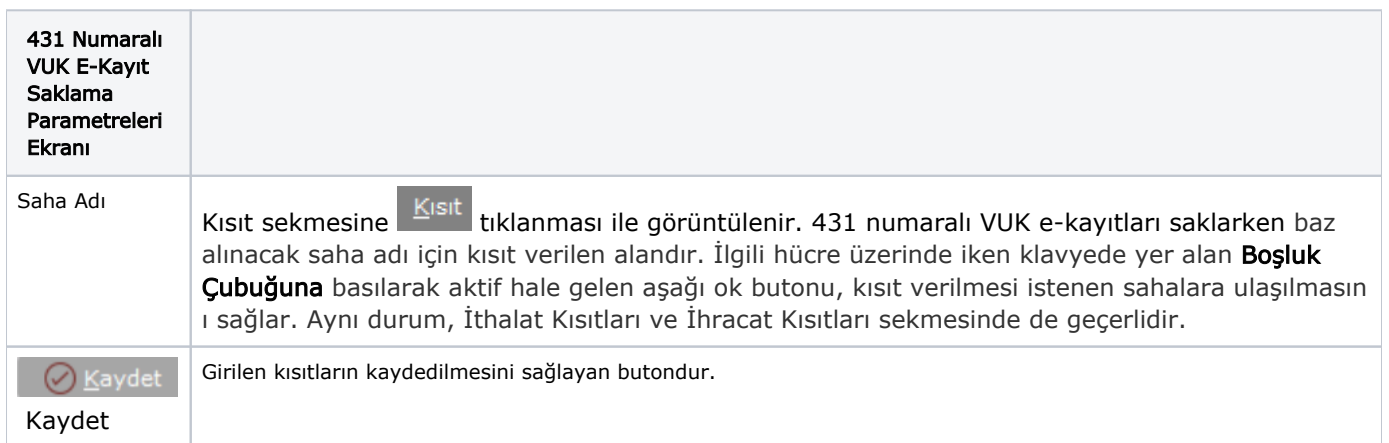

## Stok

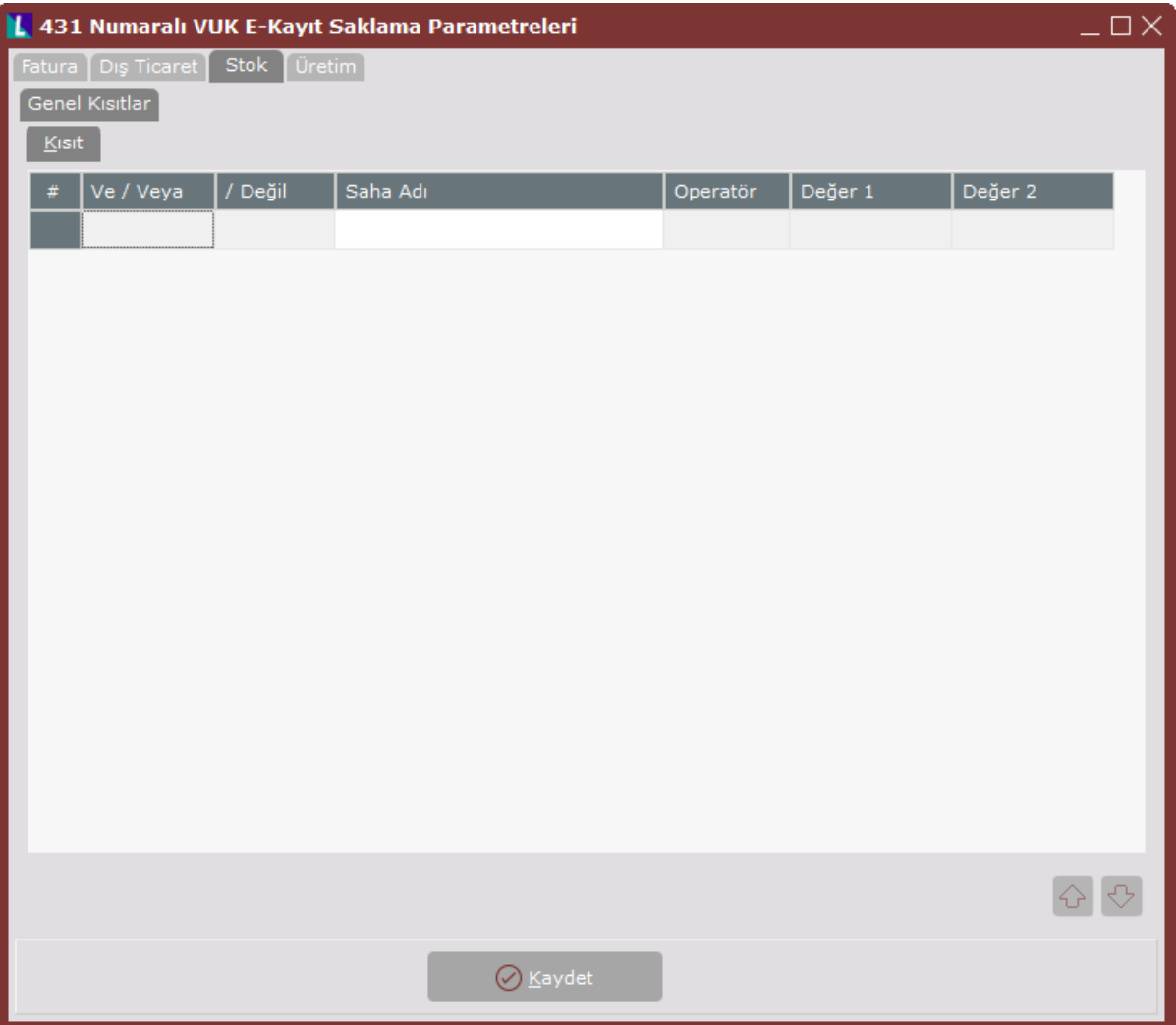

431 VUK Parametreleri ekranı Stok sekmesinde yer alan alanlar ve içerdiği bilgiler şunlardır:

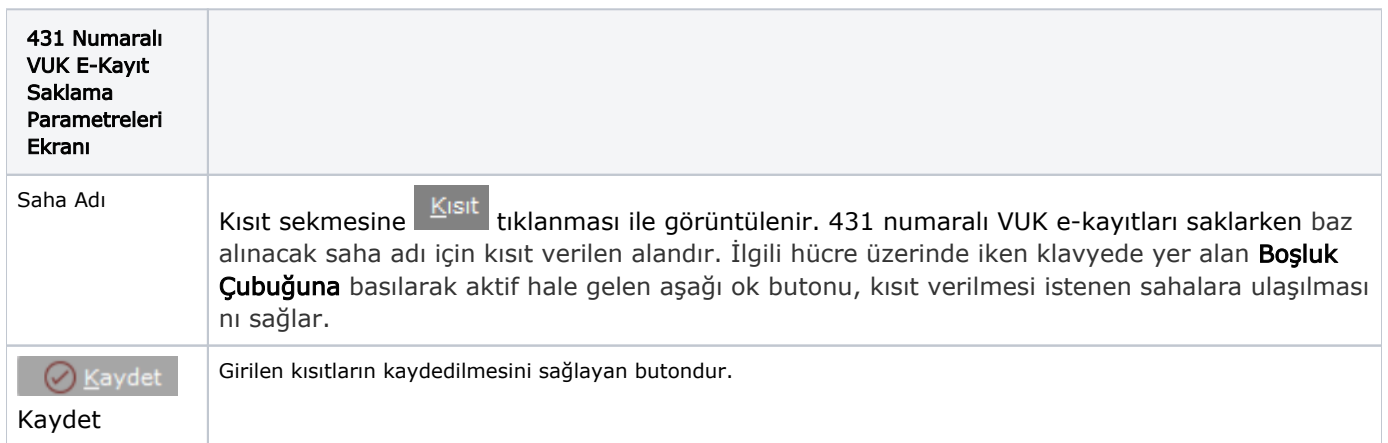

## Üretim

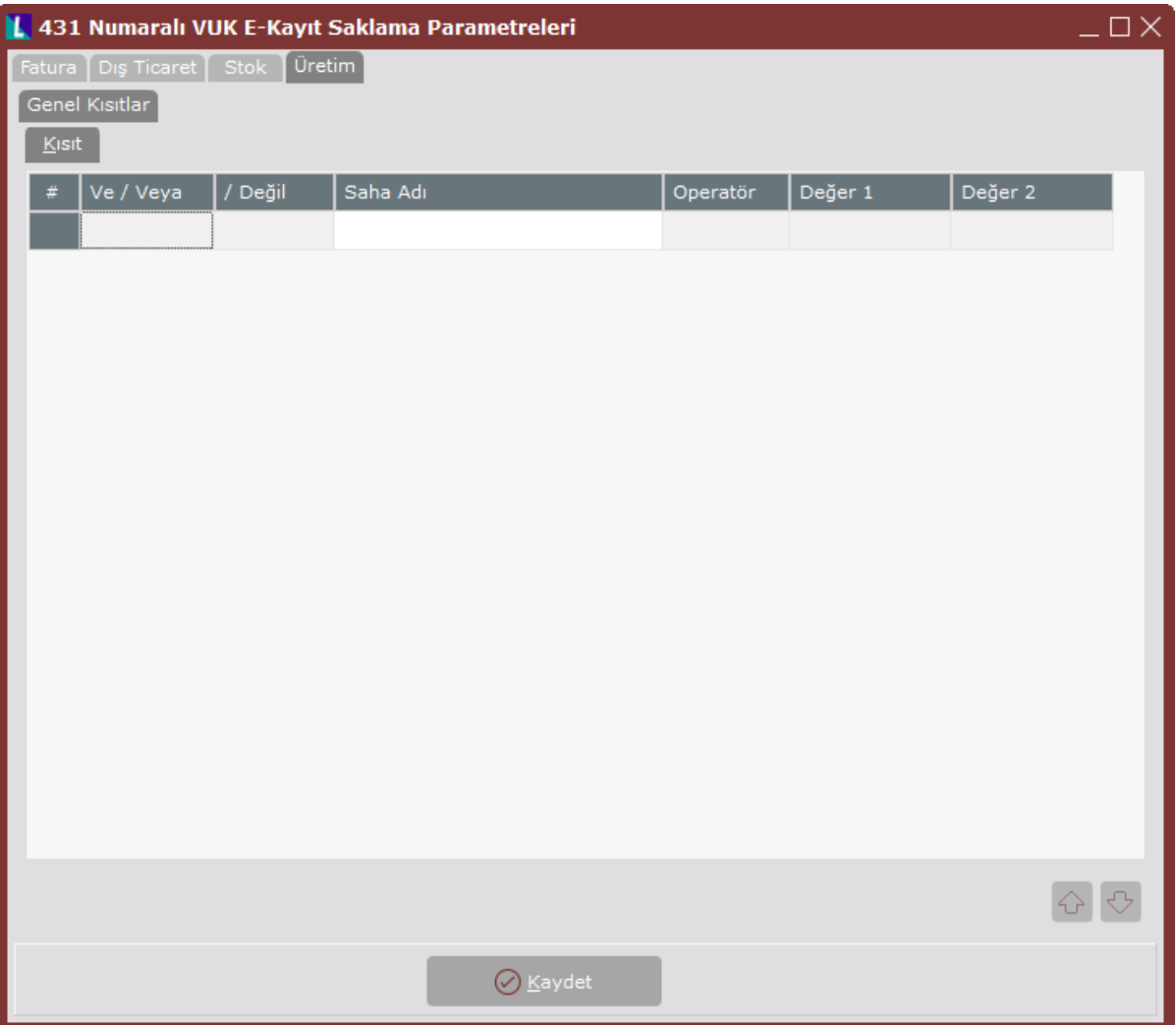

431 VUK Parametreleri ekranı Üretim sekmesinde yer alan alanlar ve içerdiği bilgiler şunlardır:

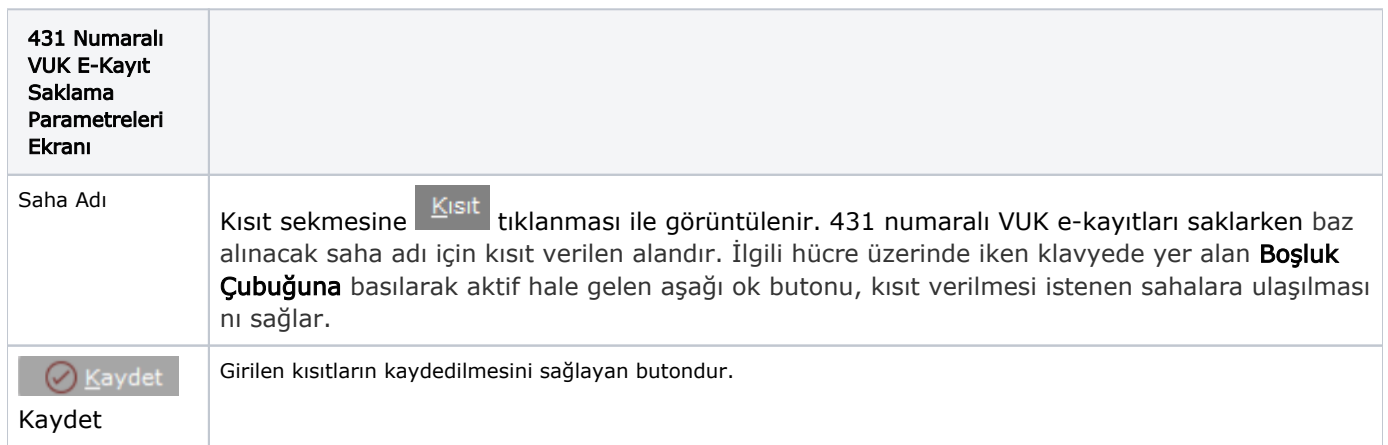